. Burmester

## **Burmester Netzwerkprodukte**

## **BACKUP – DATENSICHERHEIT GEHT VOR**

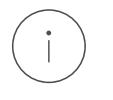

— Ein RAID-System bietet keinen 100-prozentigen Schutz vor Datenverlust — Schützen Sie Ihre Musikdatenbank durch ein regelmäßiges Backup auf eine externe Festplatte

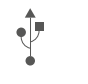

— Nutzen Sie, sofern vorhanden, den USB3-Port für eine schnelle Datenübertragung *Hinweis: USB3-Festplatten ohne eigene Stromversorgung werden bei Anschluss an einem USB 2.0-Port ggf. nicht erkannt oder funktionieren nicht korrekt.*

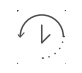

 $\boxtimes$ 

— Rufen Sie den Settings-Bereich des Web-UI auf und starten Sie das Backup *Hinweis: Je nach Größe des Datenbestands, kann das Backup einige Zeit in Anspruch nehmen*

## **SOFTWARE-UPDATE – IMMER AUF DEM NEUSTEN STAND**

- $| \dagger |$ — Erhalten Sie neue spannende Funktionen mit jedem Update
	- Bei Veröffentlichung einer neuen Software-Version erhalten Sie eine Benachrichtigung auf Ihrem Gerät und in der App auf Ihrem Smartphone oder Tablet
- $\int$ — Installieren Sie das Update aus dem Internet, per USB oder über Ihren Computer

## **SERVICE – NOCH FRAGEN? WIR HELFEN GERN!**

- つ — Fordern Sie Unterstützung über den Hilfe-Bereich des WebUI an
- Erhalten Sie Hilfe durch Fernwartung  $\rightarrow \cdot$ 
	- *Hierfür ist Ihre vorherige Bestätigung auf dem Gerät erforderlich. Die Sicherheit Ihrer Daten und Ihres Netzwerkes sind zu jedem Zeitpunkt sichergestellt.*
		- Kontaktieren Sie uns per Mail unter service@burmester.de